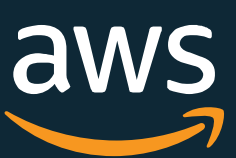

Jon Handler, Principal SA, AWS Search Services July 28, 2020

## A Best Practices Checklist for Using Amazon Elasticsearch Service

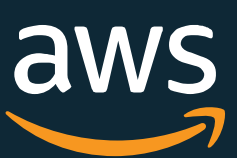

### A best practices check list

- 1. Designing
- 2. Architecting
- 3. Managing data
- 4. Deploying
- 5. Sizing
- 6. Testing
- 7. Stabilizing
- 8. Securing
- 9. Hardening
- 10. Hosting

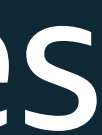

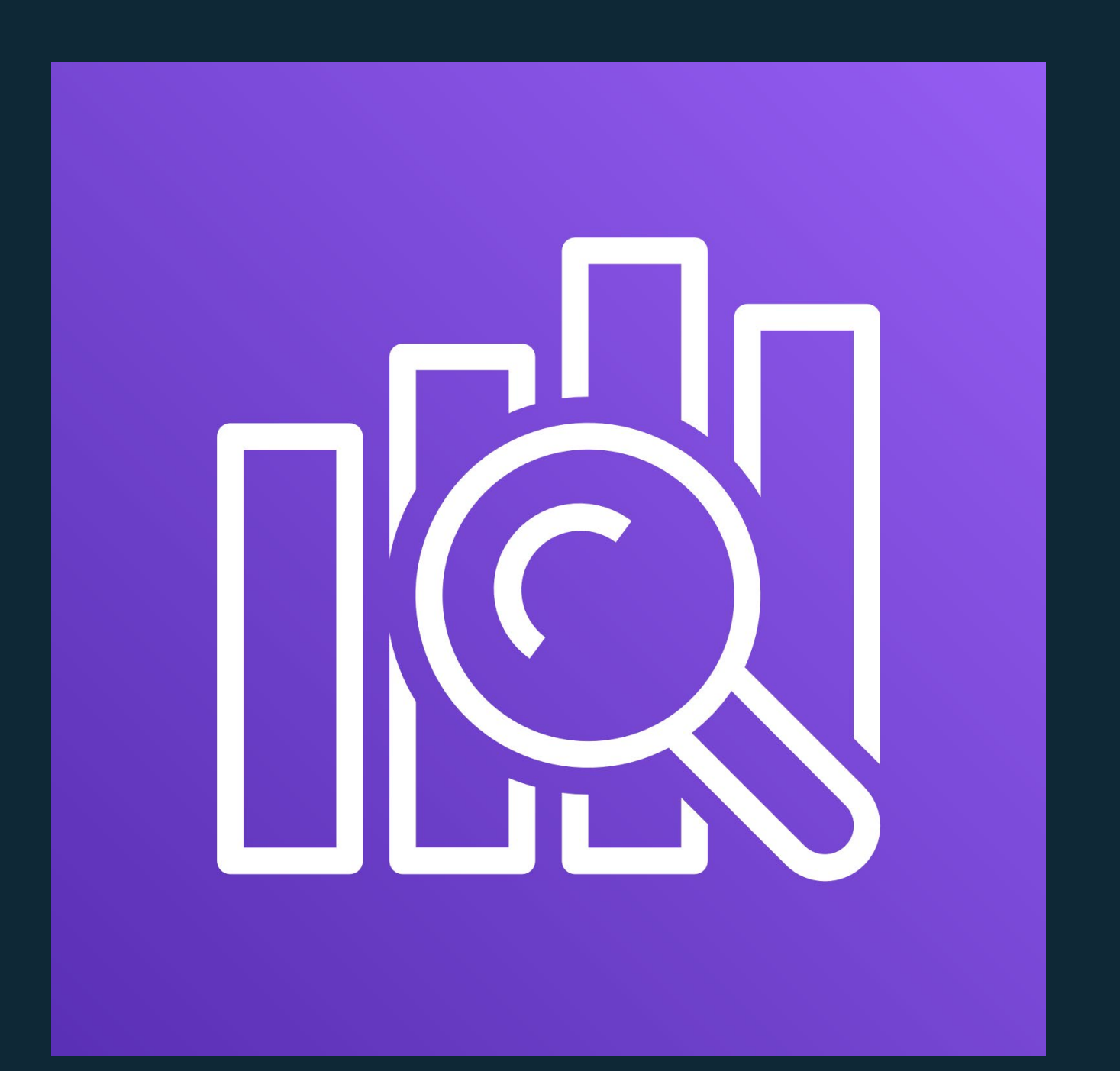

Amazon Elasticsearch Service is a **fully managed service** that makes it easy to deploy, manage, and scale Elasticsearch and Kibana

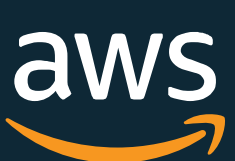

#### Simple to use – it's a database

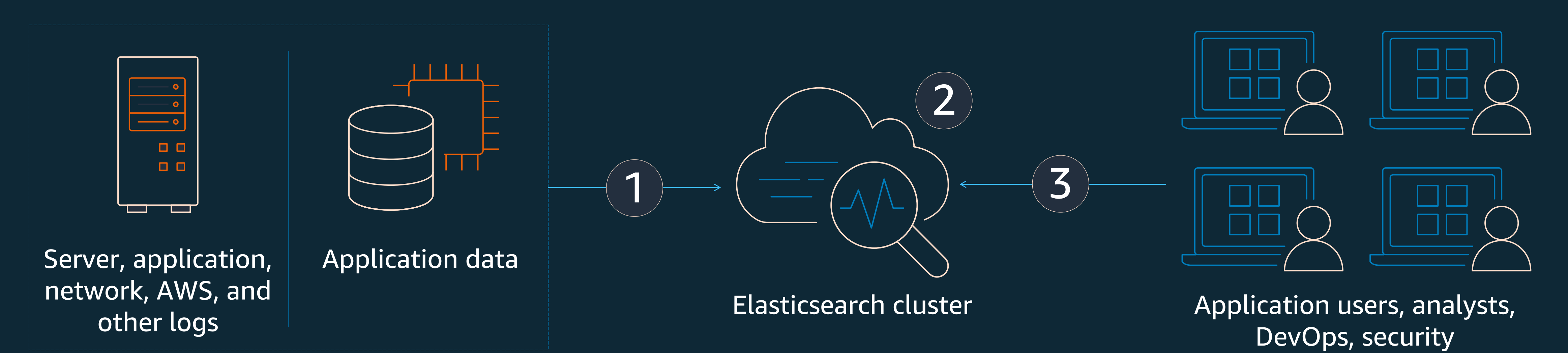

1 Send data as JSON via REST APIs

2 Data is indexed all fields searchable, including nested JSON

3

REST APIs, for fielded matching, Boolean expressions, sorting and analysis

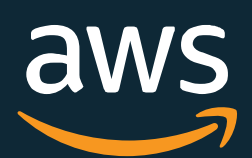

#### Amazon ES architecture

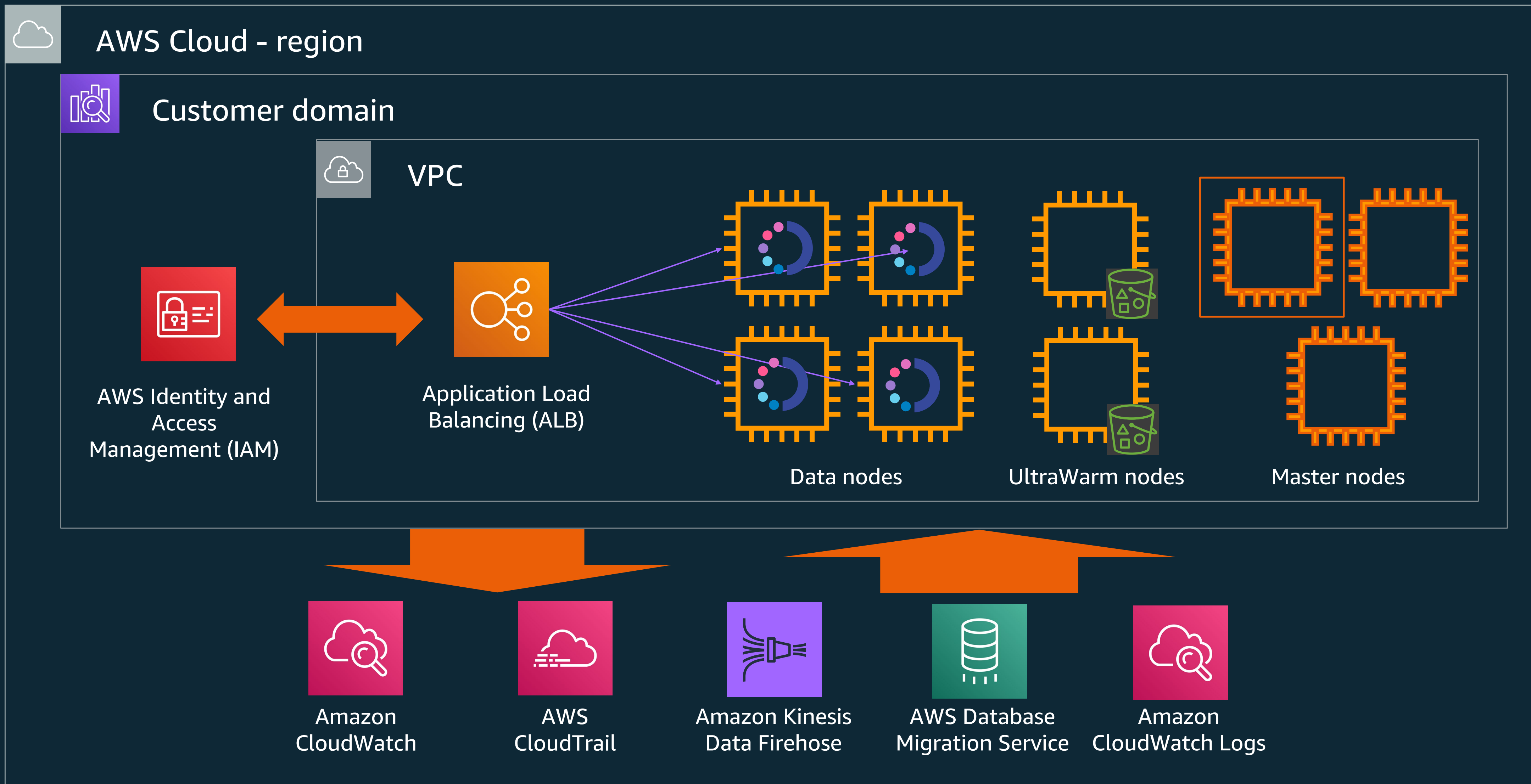

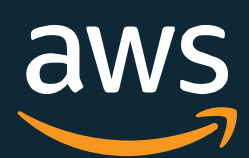

1. Designing for Amazon ES

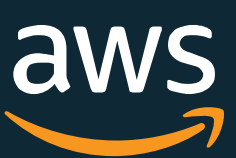

## What's it good for?

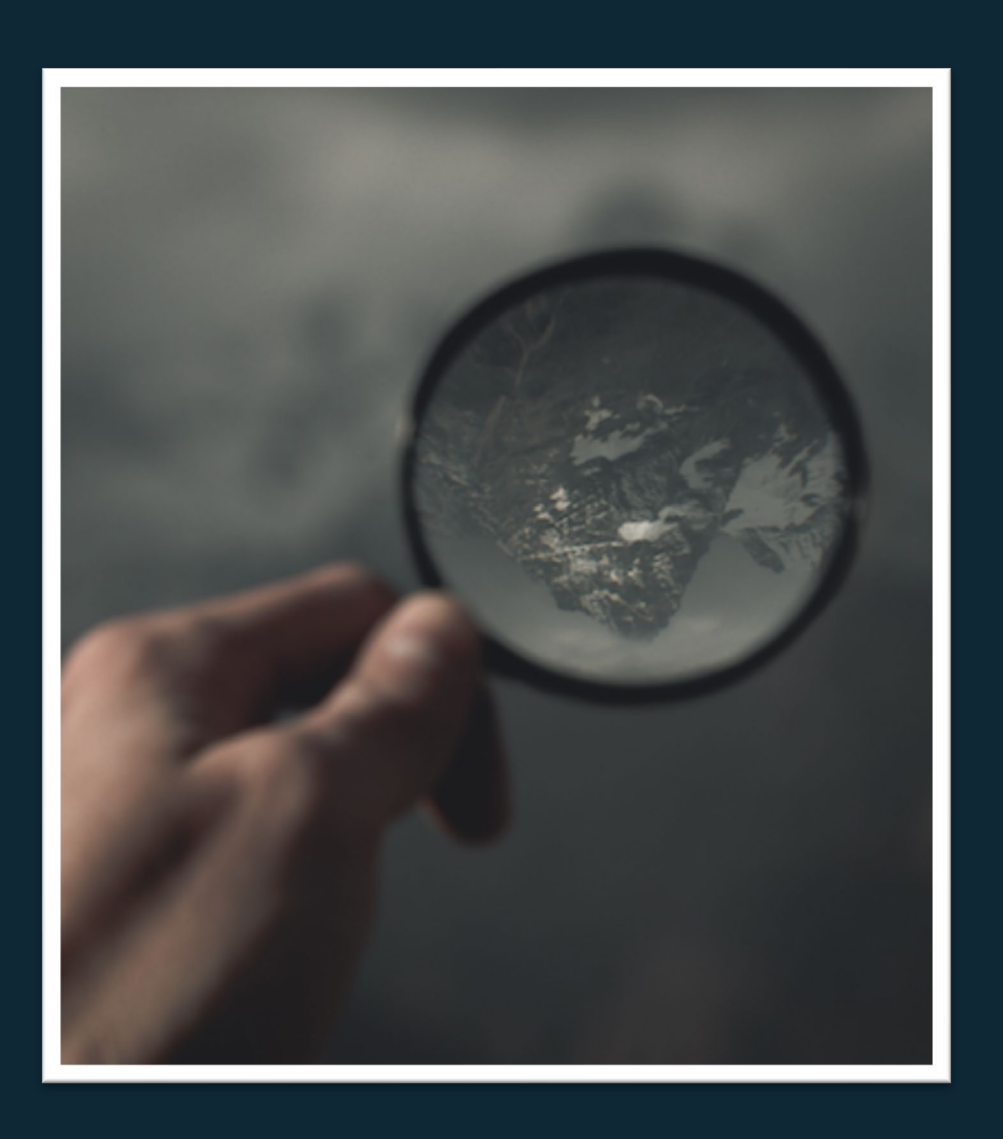

Load your data in and search it. Rich queries, adjustable ranking, language features, search in a box.

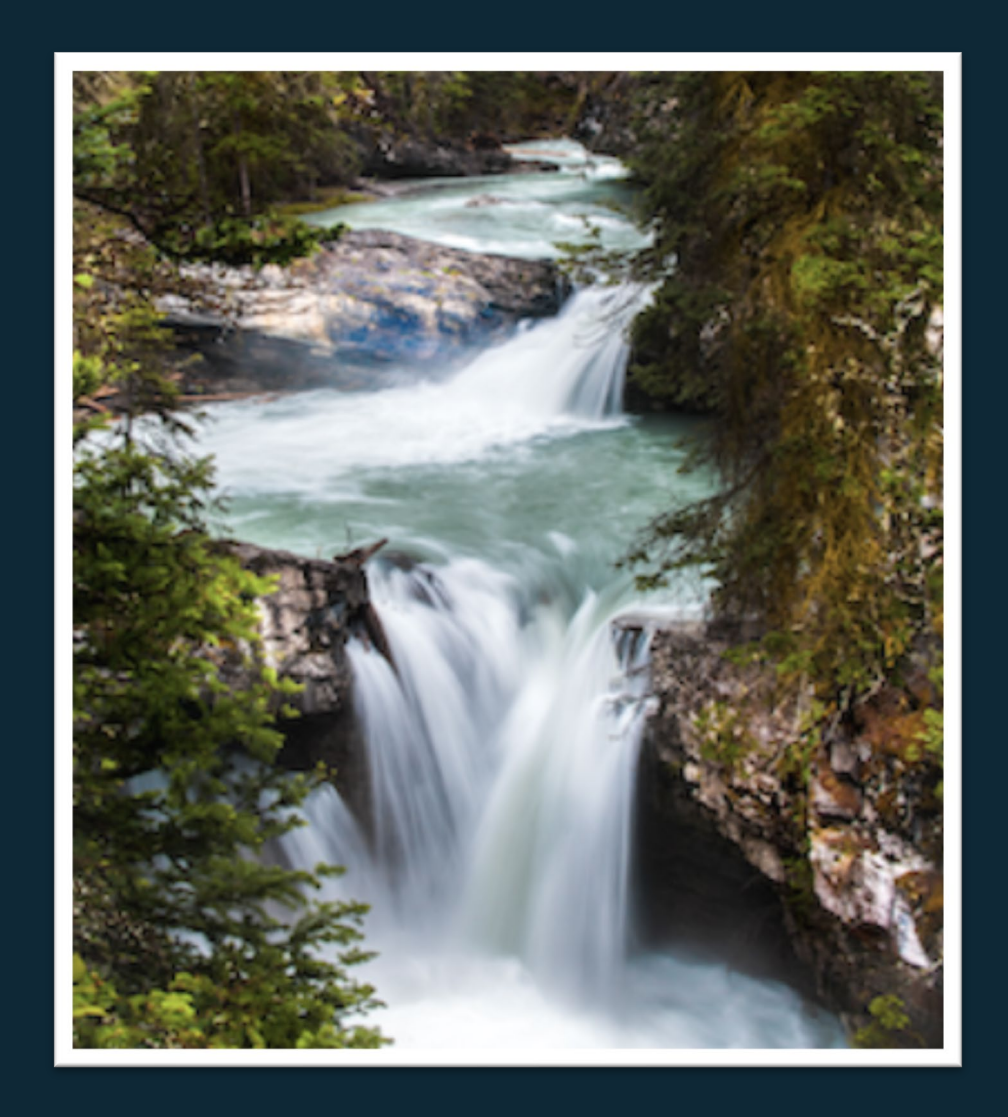

#### Search workloads **Analytics workloads**

Near real-time availability of log data (seconds)

Visualizations, dashboards, and alerting for monitoring

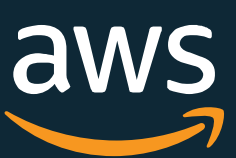

### How to design for using Amazon ES

Design backwards from the document Build a script to walk your database and bootstrap ES. Reuse to send updates Maintain a copy offline for dev and test Buffer high velocity updates

Search workloads **Analytics workloads** Buffer multiple sources to reduce concurrency Transform with Lambda/Logstash Use/tune the \_bulk API! 3-5 MB batches Use ingest processors with care

Amazon Elasticsearch Service is not a good durable store It's a so-so key-value store Don't retrieve large result sets

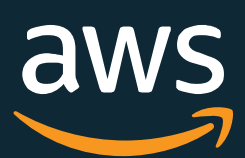

## 2. Architecting with Amazon ES

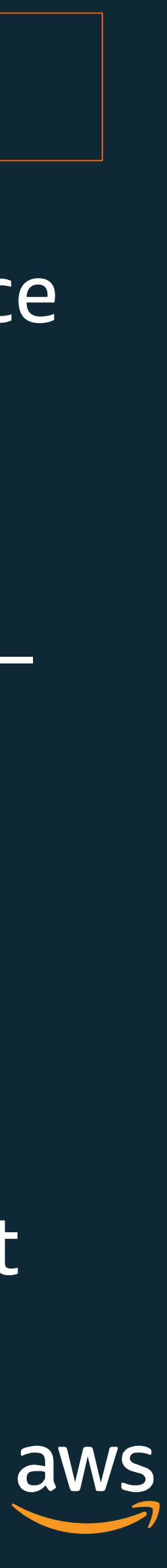

### Search: Use search in tandem with a DB

**logic** and  $\left[\begin{matrix} \sum_{k=1}^{n} & n \end{matrix}\right]$  Main catalog, source of truth

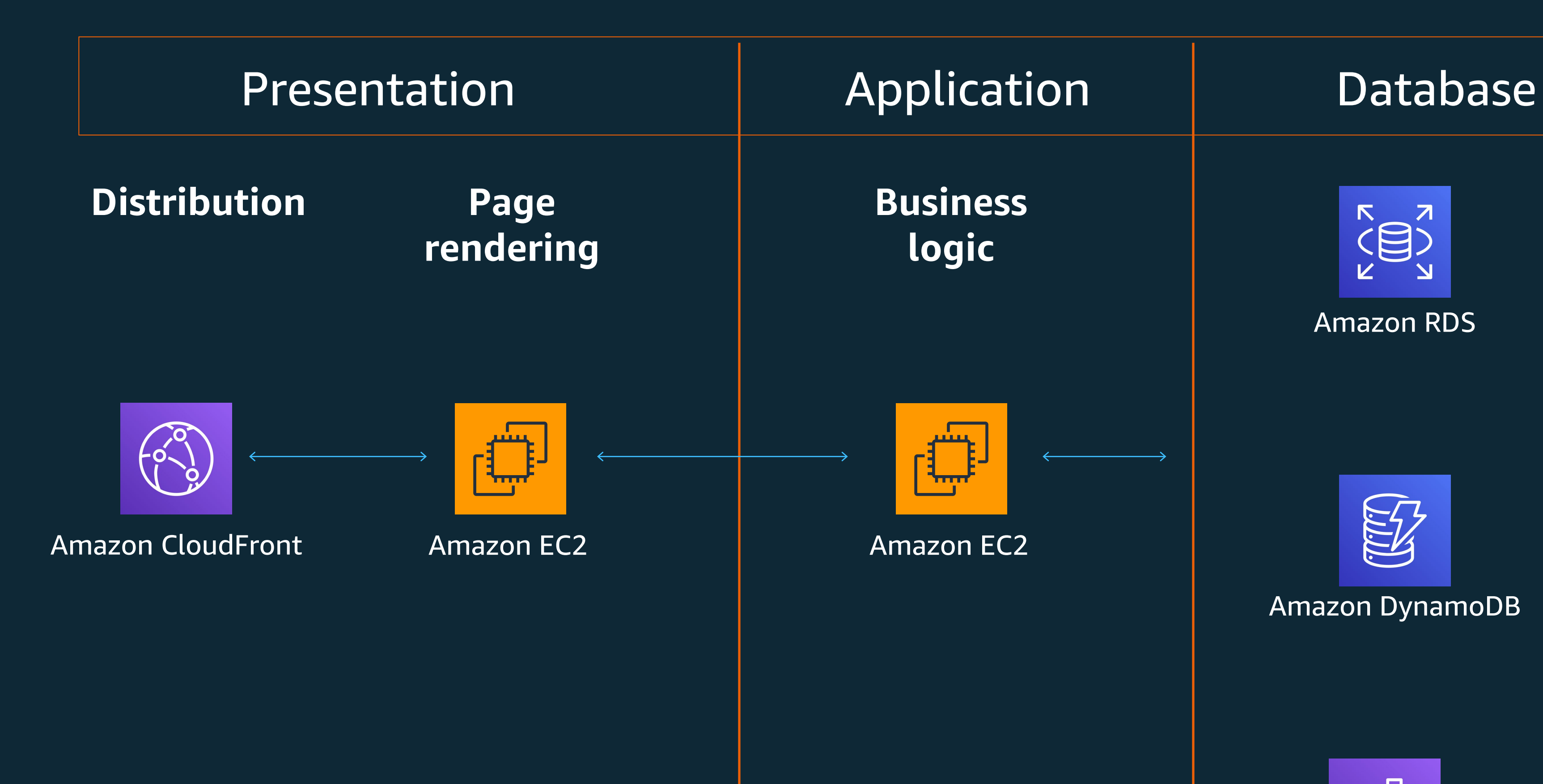

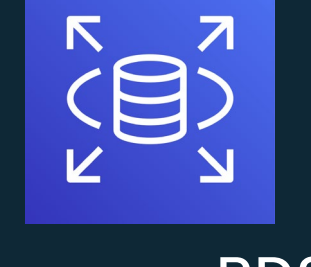

High velocity data – inventory, clicks, ratings, locations

Enable finding application content

Amazon RDS

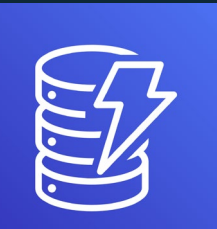

Amazon DynamoDB

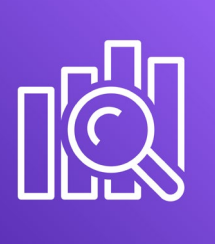

Amazon Elasticsearch Service

## Logs: Aggregate logs and keep a copy

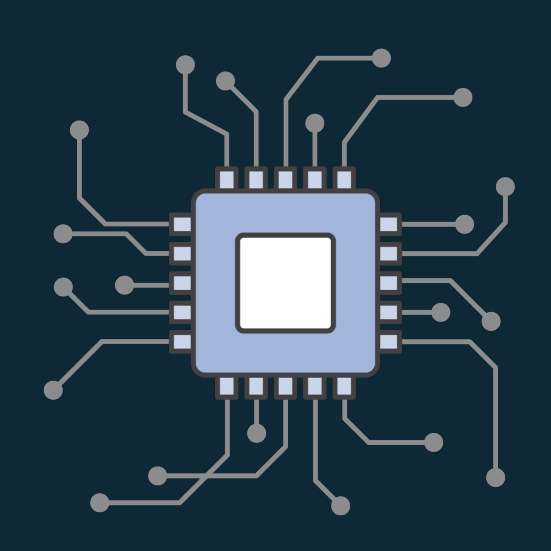

Produce Collect

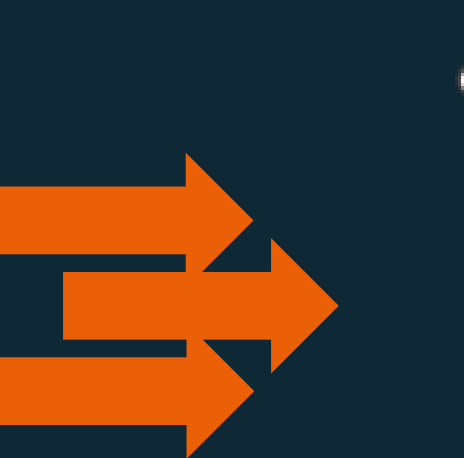

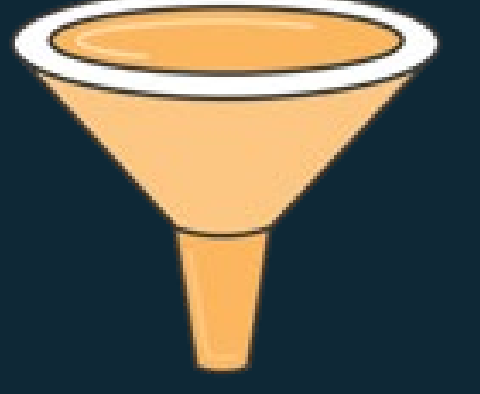

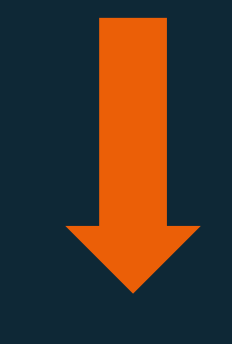

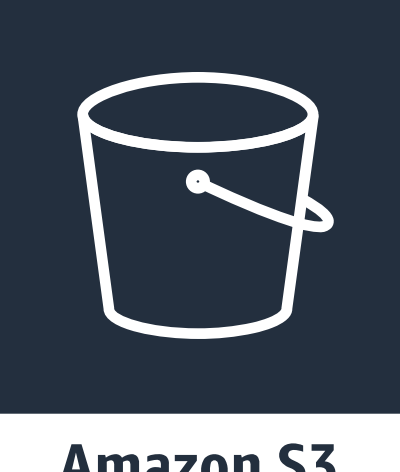

**Amazon S3** 

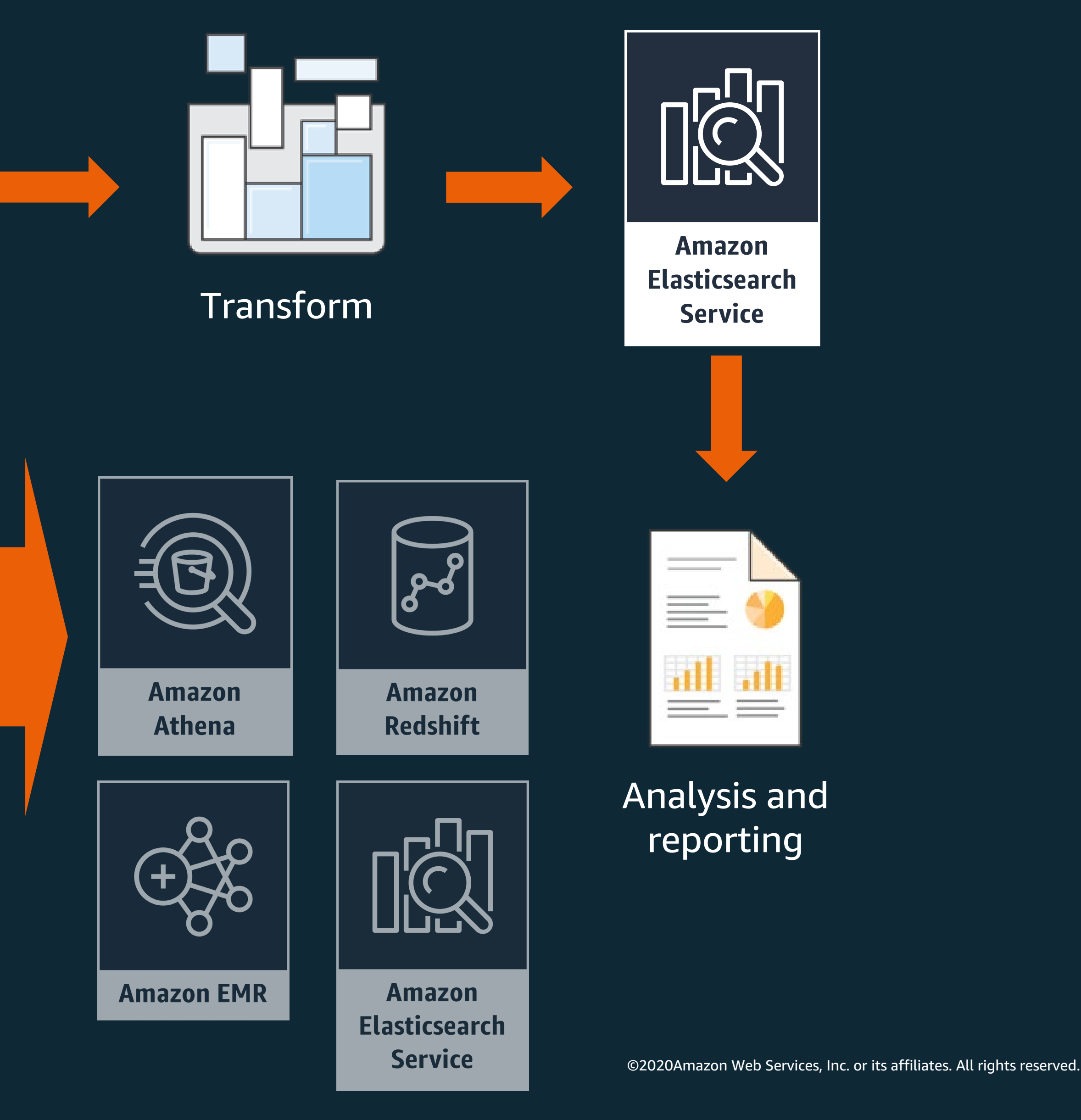

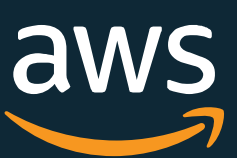

Permanent cold storage

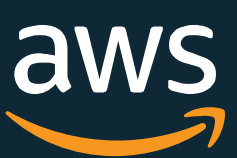

Use S3 create events to trigger a Lambda function The Lambda transforms and delivers the data Use in conjunction with Athena

## Option 1: S3/Lambda

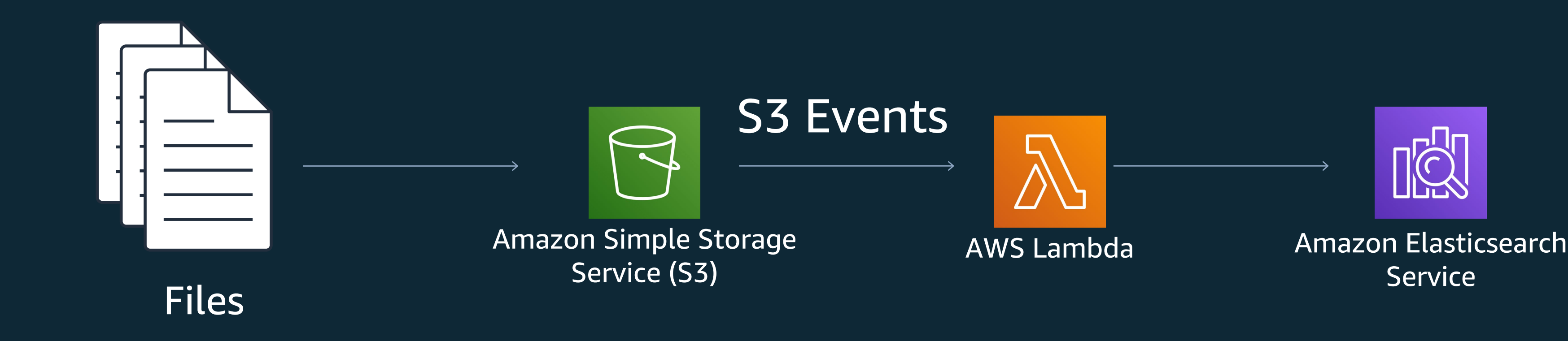

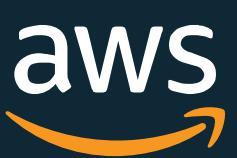

Logstash on EC<sub>2</sub>

#### Beats: lightweight log shippers Buffer with Redis Transform with Logstash

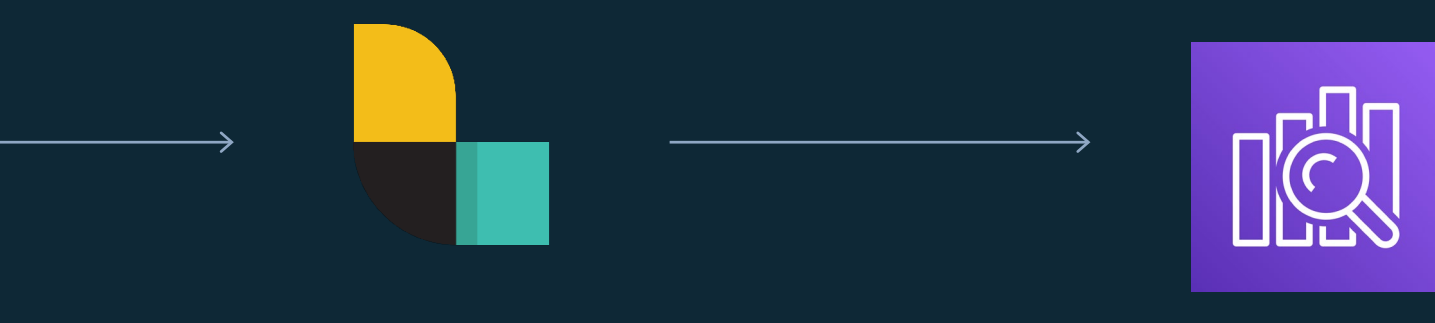

Amazon Elasticsearch **Service** 

## Option 2: Redis / Logstash

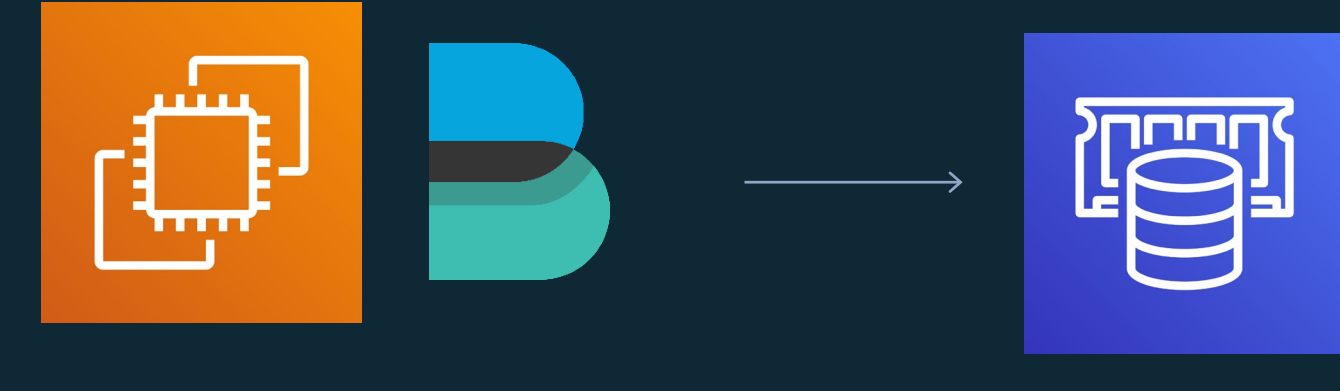

Amazon EC2 Amazon ElastiCache For Redis

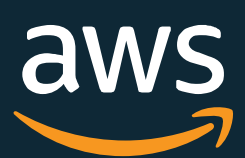

Employing streaming technologies at higher volumes Some customers use CloudWatch Logs Many customers use self-managed Kafka with Beats for shipping

## Option 3: Managed Services

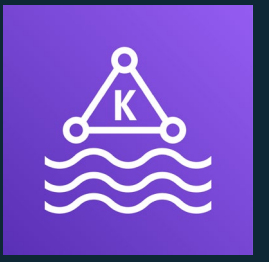

Amazon EC2/ Kinesis Agent/ Beats/ Etc.

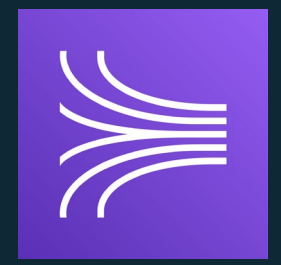

Amazon Managed Streaming for Kafka

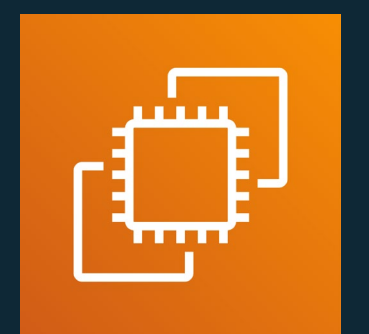

Amazon Kinesis

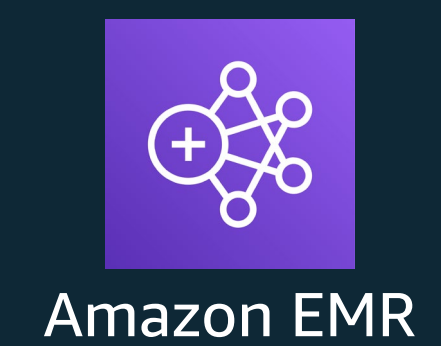

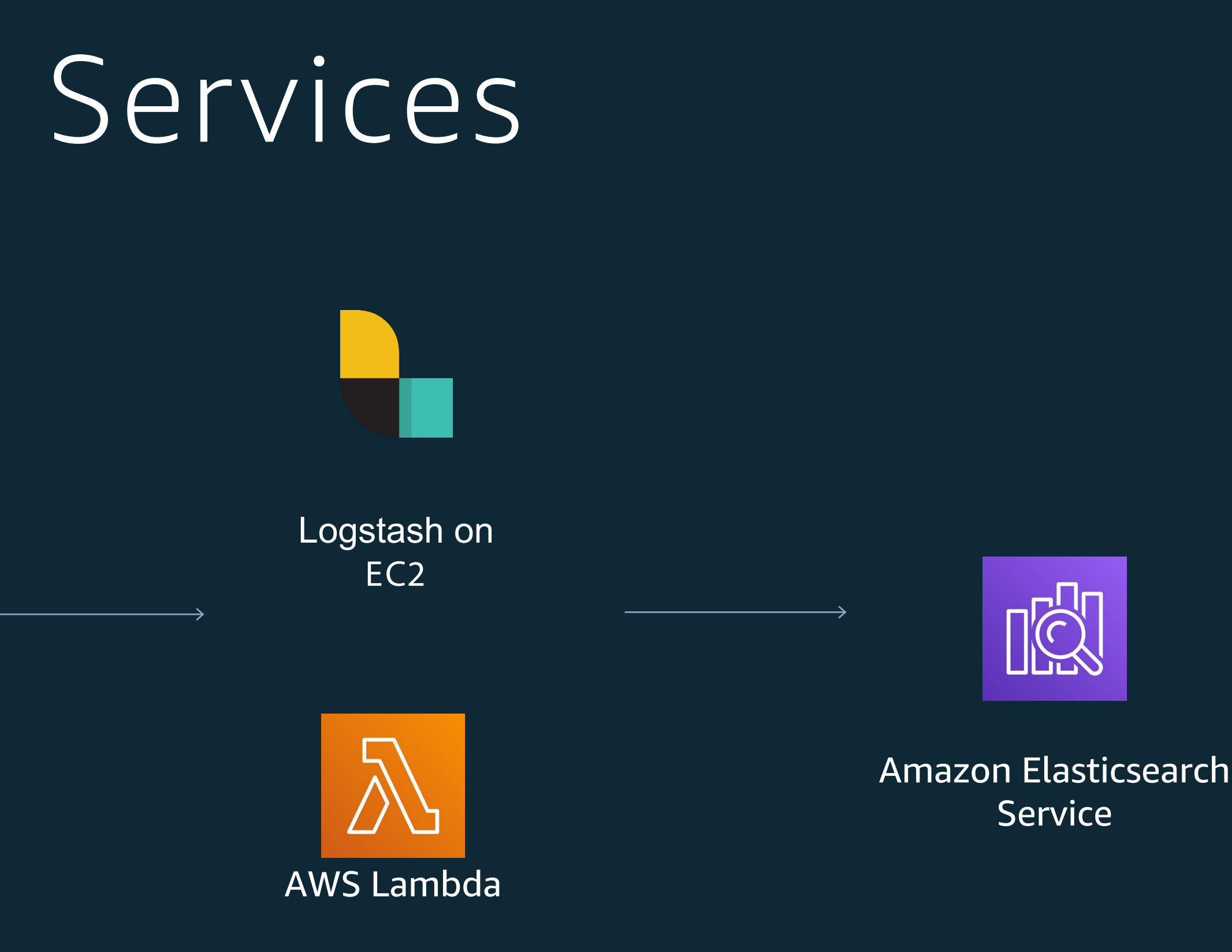

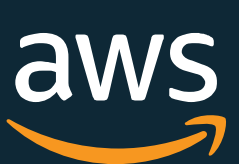

Ingest node, pod, and container logs Use Fluentd, Fluentbit Use a buffer at scale

## Option 4: Fluentd/Fluentbit

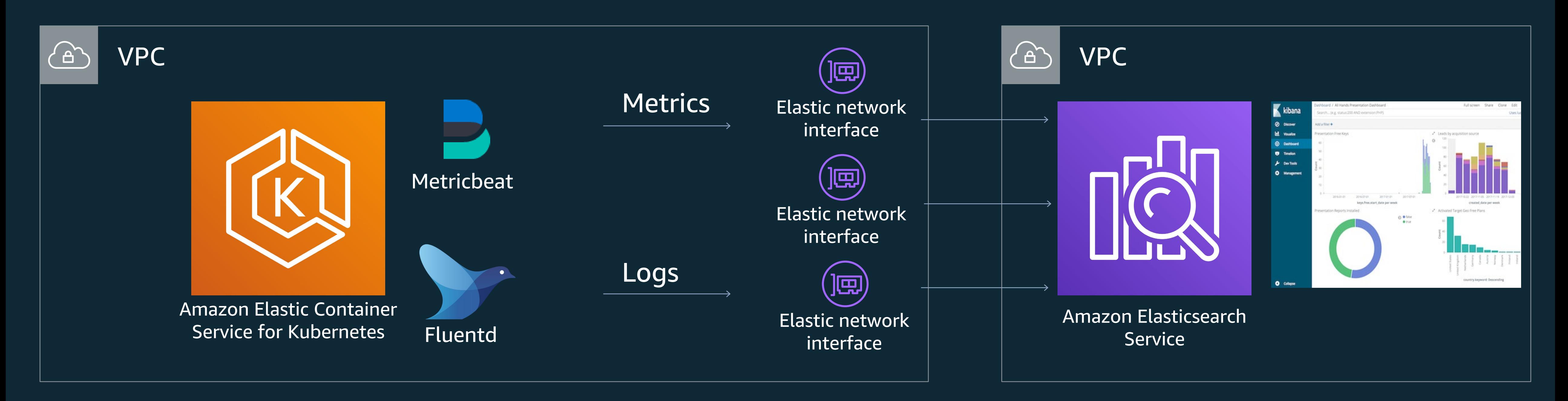

![](_page_15_Picture_3.jpeg)

## 3. Managing Data in Amazon ES

![](_page_16_Picture_12.jpeg)

logs\_11.26.2018

logs\_11.25.2018

logs\_11.24.2018

logs\_11.23.2018

logs\_11.22.2018

logs\_11.21.2018

logs\_11.20.2018

#### Data is stored in indexes (cf. DB tables)

Streaming: One index per day

Search: One index

product\_catalog

![](_page_17_Picture_16.jpeg)

![](_page_17_Picture_17.jpeg)

All docs

1/5 1/5 1/5 1/5 1/5

## Indexes are comprised of shards

#### Primary shards

![](_page_17_Figure_1.jpeg)

![](_page_17_Picture_2.jpeg)

![](_page_17_Picture_4.jpeg)

![](_page_17_Picture_5.jpeg)

![](_page_18_Picture_9.jpeg)

![](_page_18_Figure_1.jpeg)

- 
- 
- 
- 

#### Hot tier: indexing and fast access

UltraWarm: Low cost, long term retention

![](_page_19_Picture_5.jpeg)

```
{ "hot_warm": { 
"description": "Demonstrate a hot-warm-delete workflow.", 
"default state": "hot",
"schema_version": 1, 
"states": [ { 
    "name": "hot", 
    "actions": [], 
    "transitions": [ { 
      "state_name": "warm", 
      "conditions": { "min_index_age": "7d" } } ]
  },
  \{"name": "warm",
    "actions": [ { 
      "warm migration": {},
      "retry": { "count": 5, "delay": "1h" } } ],
    "transitions": [ { 
      "state name": "delete",
      "conditions": { "min_index_age": "90d" } } ]
  },
  \{"name": "delete",
    "actions": [
     \{"notification": { 
        "destination": { "chime": { "url": "<URL>" } },
        "message_template": { "source": "The index {{ctx.index}} is
                                being deleted." } } 
    }, 
     \{"delete": {} } ] } ] } }
```
### Use ISM

![](_page_19_Figure_2.jpeg)

![](_page_20_Picture_2.jpeg)

4. Deploying Amazon ES

![](_page_21_Picture_14.jpeg)

![](_page_21_Picture_15.jpeg)

## Elasticsearch distributes shards to data nodes

![](_page_21_Picture_1.jpeg)

![](_page_21_Picture_2.jpeg)

![](_page_21_Picture_3.jpeg)

![](_page_21_Picture_4.jpeg)

![](_page_21_Picture_5.jpeg)

![](_page_21_Picture_6.jpeg)

![](_page_21_Picture_7.jpeg)

![](_page_21_Picture_8.jpeg)

![](_page_21_Picture_9.jpeg)

![](_page_21_Picture_10.jpeg)

![](_page_21_Picture_11.jpeg)

![](_page_21_Figure_12.jpeg)

![](_page_22_Picture_19.jpeg)

#### Use R5 or 13 nodes for large workloads Data nodes are the workers in the cluster – they process requests and store indices

- Current gen CPU
- Can be faster than I3
- RAM speeds searches

![](_page_22_Picture_2.jpeg)

- Start here
- General purpose
- Cost effective

![](_page_22_Figure_6.jpeg)

![](_page_22_Picture_14.jpeg)

- More search aligned
- I3.2xl is a good choice
- Avoid I3.16xl

![](_page_22_Picture_13.jpeg)

![](_page_23_Picture_4.jpeg)

### Use dedicated master nodes

Master nodes orchestrate, are single threaded, scale based on configuration

![](_page_23_Picture_53.jpeg)

![](_page_24_Picture_11.jpeg)

### Use UltraWarm for long-tail data

![](_page_24_Figure_1.jpeg)

Store massive amounts of log data

![](_page_24_Figure_3.jpeg)

Run interactive log analytics and visualization

Higher performance and durability

![](_page_24_Picture_8.jpeg)

Achieve up to 90% cost savings

![](_page_24_Figure_5.jpeg)

![](_page_24_Picture_6.jpeg)

![](_page_25_Picture_3.jpeg)

## 5. Sizing Amazon ES

![](_page_26_Picture_6.jpeg)

### Shards are the workers

![](_page_26_Picture_1.jpeg)

![](_page_26_Picture_2.jpeg)

#### Updates

![](_page_26_Picture_3.jpeg)

![](_page_27_Picture_11.jpeg)

### Your configuration determines capacity

#### Deploy instances based on storage and compute needs

#### Add instances for increased parallelism

#### Storage Shard Count

#### Index data (primary and replica shards) is stored on disk

Shards are the units of work and storage

Logs workloads are storage driven. Search workloads are CPU/JVM driven

#### Instance Type Instance Count

![](_page_28_Picture_4.jpeg)

Step 1: figure out storage need

#### Storage needed = Source/day \* 1.1 \* 2 \* retention \* 1.15

Search: 100 GB of data needs 250 GB of storage Logs: 1TB daily of source data needs 18 TB of storage for 7 days retention

![](_page_29_Picture_5.jpeg)

![](_page_29_Picture_0.jpeg)

## Step 2: figure out shard count

## Primary Shards = Index size / target shard size

Logs, use 50 GB max. Search evaluate 20-30 GB

**\*PUT**  $\mathcal{L}$ 

}<br>}

![](_page_30_Picture_8.jpeg)

```
"index_patterns": ["logs*"],
"settings": {
    "number_of_shards": 50,
    "number_of_replicas": 1
}
```
Step 3: Set a template

<endpoint>/\_template/template1

#### For log analytics, set a template

![](_page_31_Picture_8.jpeg)

![](_page_31_Picture_9.jpeg)

- Active shards
- Primaries for queries
- Primaries and replicas for updates

## Step 4: Adjust for usage

#### vCPU = 1.5 \* active shards

E.g. 4 data streams @ 1 TB daily means 40 total shards (20 primary and 20 replica) active, so make sure to have 64 total CPUs

![](_page_32_Picture_3.jpeg)

## 6. Testing Amazon ES

![](_page_33_Picture_7.jpeg)

https://aws.amazon.com/blogs/big-data/best-practices-for-configuring-your-amazonelasticsearch-service-domain/

#### The number one best practice: Test!

#### Monitor

![](_page_33_Picture_5.jpeg)

#### Adjust

![](_page_33_Picture_1.jpeg)

![](_page_34_Picture_11.jpeg)

Amazon ES performance and resource usage are highly workload dependent Predicting performance is not an exact science

**Testing** Identify maximum single shard, error-free throughput (shard size) Scale shard and node count appropriately Deploy your fill workload, test and monitor – CPU, JVM, queues

- Use real data and queries if at all possible. At least thousands of distinct
	- queries/updates for the workload. Mind the zero-result mix
		-
- Identify maximum multi-shard, error-free throughput (shards per node)
	-
	-

### Plan for and execute load testing

![](_page_35_Picture_2.jpeg)

## 7. Stabilizing Amazon ES

![](_page_36_Picture_8.jpeg)

Use the \_rollover API to equalize different index sizes Vary retention windows Split different workloads that have different resource usage

![](_page_36_Picture_4.jpeg)

### Avoid skew in storage and processing

![](_page_36_Picture_1.jpeg)

#### Unhealthy Healthy

![](_page_37_Picture_3.jpeg)

## 8. Securing Amazon ES

**aws** 

## **Multi layer security**

Encrypted from end to end – in flight with TLS, at rest with KMS Use a private endpoint to deploy into your VPC and security groups for traffic control Includes Kibana login via Cognito integration, or native with Open Distro Security Coarse-grained access control with IAM policies Fine-grained access control with Open Distro Security

- 
- 

![](_page_38_Figure_1.jpeg)

![](_page_39_Picture_5.jpeg)

![](_page_39_Picture_6.jpeg)

**aws** 

![](_page_39_Figure_0.jpeg)

![](_page_39_Picture_87.jpeg)

#### Authenticated and access granted

![](_page_40_Picture_4.jpeg)

### Use a VPC endpoint

![](_page_40_Picture_1.jpeg)

![](_page_40_Picture_2.jpeg)

![](_page_41_Picture_3.jpeg)

### Get traffic to the domain

![](_page_41_Picture_1.jpeg)

![](_page_42_Picture_2.jpeg)

## 9. Hardening Amazon ES

![](_page_43_Picture_4.jpeg)

Nodes are divided across zones Data is replicated across zones (requires proper Elasticsearch replication) In some cases 1 replica is sufficient

### 10. Use 3 zones, 2 replicas

![](_page_43_Figure_1.jpeg)

![](_page_44_Picture_17.jpeg)

#### Higher cost, more stability – appropriate for critical workloads Use as a hot or warm standby

![](_page_44_Picture_8.jpeg)

Amazon Elasticsearch **Service** 

![](_page_44_Picture_12.jpeg)

## 10. (cont.) Use dual writes for DR

![](_page_44_Picture_1.jpeg)

Amazon EC2/ Kinesis Agent/ Beats/ Etc.

![](_page_44_Picture_3.jpeg)

Amazon Kinesis Data Stream

![](_page_44_Picture_5.jpeg)

Amazon Kinesis Data Firehose

![](_page_44_Picture_10.jpeg)

Amazon Kinesis

![](_page_44_Picture_14.jpeg)

Data Firehose **Amazon Elasticsearch Service** 

#### Recommended alarms

ClusterStatus.red

ClusterIndexWritesBlocked

CPUUtilization/MasterCPUUtilization

JVMMemoryPressure/Master...

**FreeStorageSpace** 

AutomatedSnapshotFailure

Queue depth

**Rejected Executions** 

![](_page_45_Picture_13.jpeg)

![](_page_45_Picture_112.jpeg)

![](_page_46_Picture_3.jpeg)

10. Hosting multiple workloads on Amazon ES

![](_page_47_Figure_5.jpeg)

- Employ single indexes for the first (and maybe second) standard deviation users
- Split higher-usage tenants into their own index
- Use separate domains for extra-large tenants

### Handling tenancy

\* Source NBC SportsEngine: http://tinyurl.com/y2v6bdf3

![](_page_48_Picture_4.jpeg)

©2020Amazon Web Sarmes Dif. Dett affiliates. All rights reserved.

\*Source NBC SportsEngine: http://tinyurl.com/y2v6bdf3

Use a database to hold a pointer for each tenant

Add bits for status

Move tenants by locking, reindexing, deleting, and changing pointers

#### Use external pointers

![](_page_49_Picture_6.jpeg)

#### Minimize blast radius Scale independently

#### Use cross-cluster search

![](_page_49_Figure_1.jpeg)

![](_page_49_Figure_4.jpeg)

![](_page_50_Picture_12.jpeg)

### A best practices check list

- 1. Designing
- 2. Architecting
- 3. Managing data
- 4. Deploying
- 5. Sizing
- 6. Testing
- 7. Stabilizing
- 8. Securing
- 9. Hardening
- 10. Hosting

![](_page_51_Picture_3.jpeg)

Jon Handler Principal SA, Search Services handler@amazon.com AWS

# Thank you!